Log onto WebAccess, find this course and follow the steps below

## Step 1

Read the course documents on my webpage.

## Step 2

Complete the Orientation Quiz with 100%

## Step 3

Click the MyOpenMath link and get started.

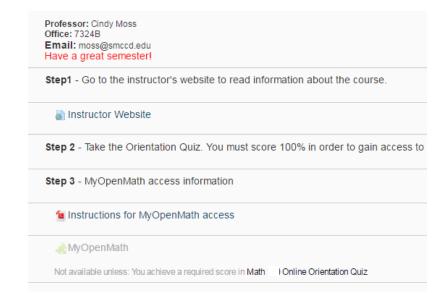